## **Arrangere utstilling – en huskeliste for sekretariatet:**

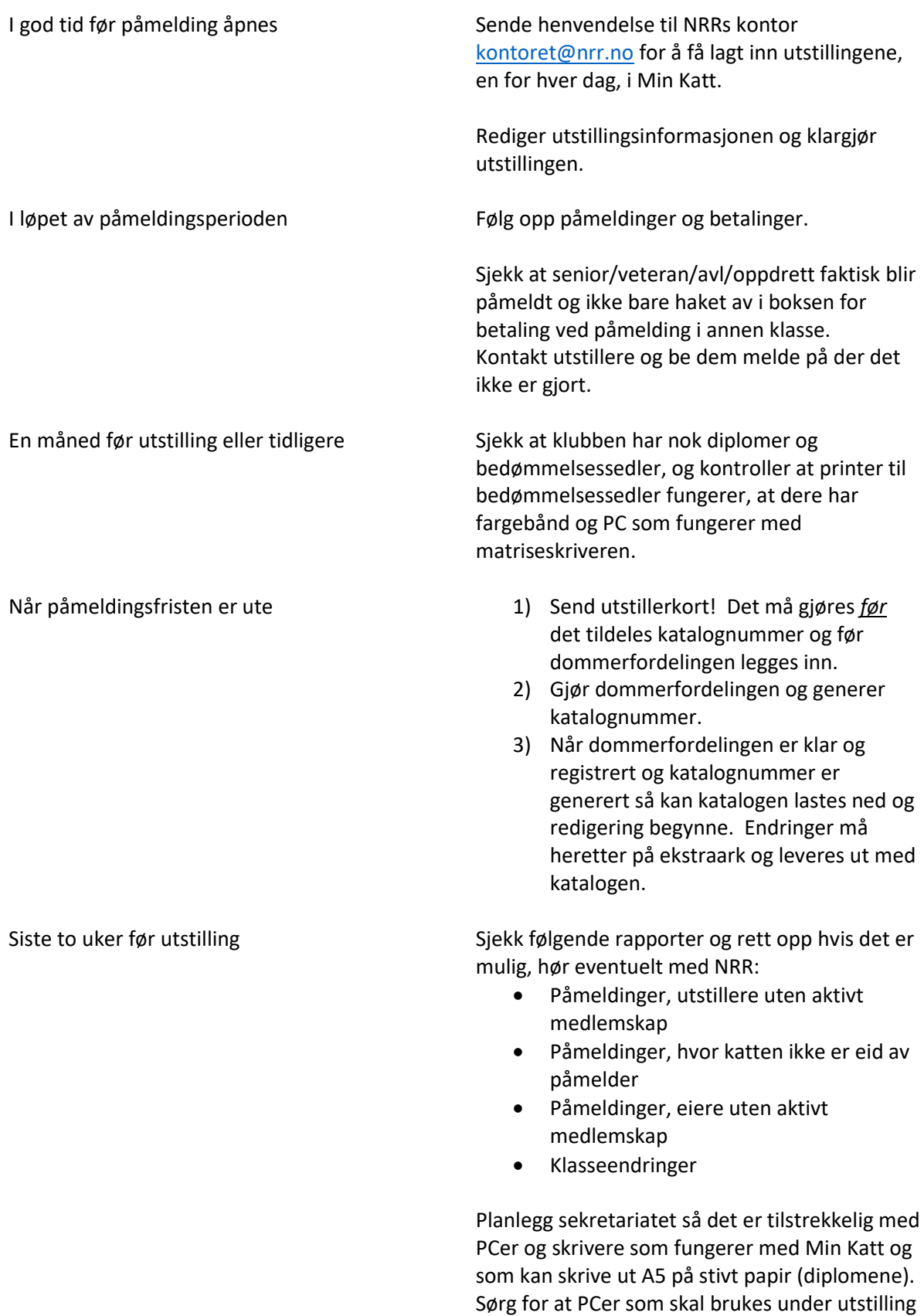

har Google Chrome installert som nettleser.

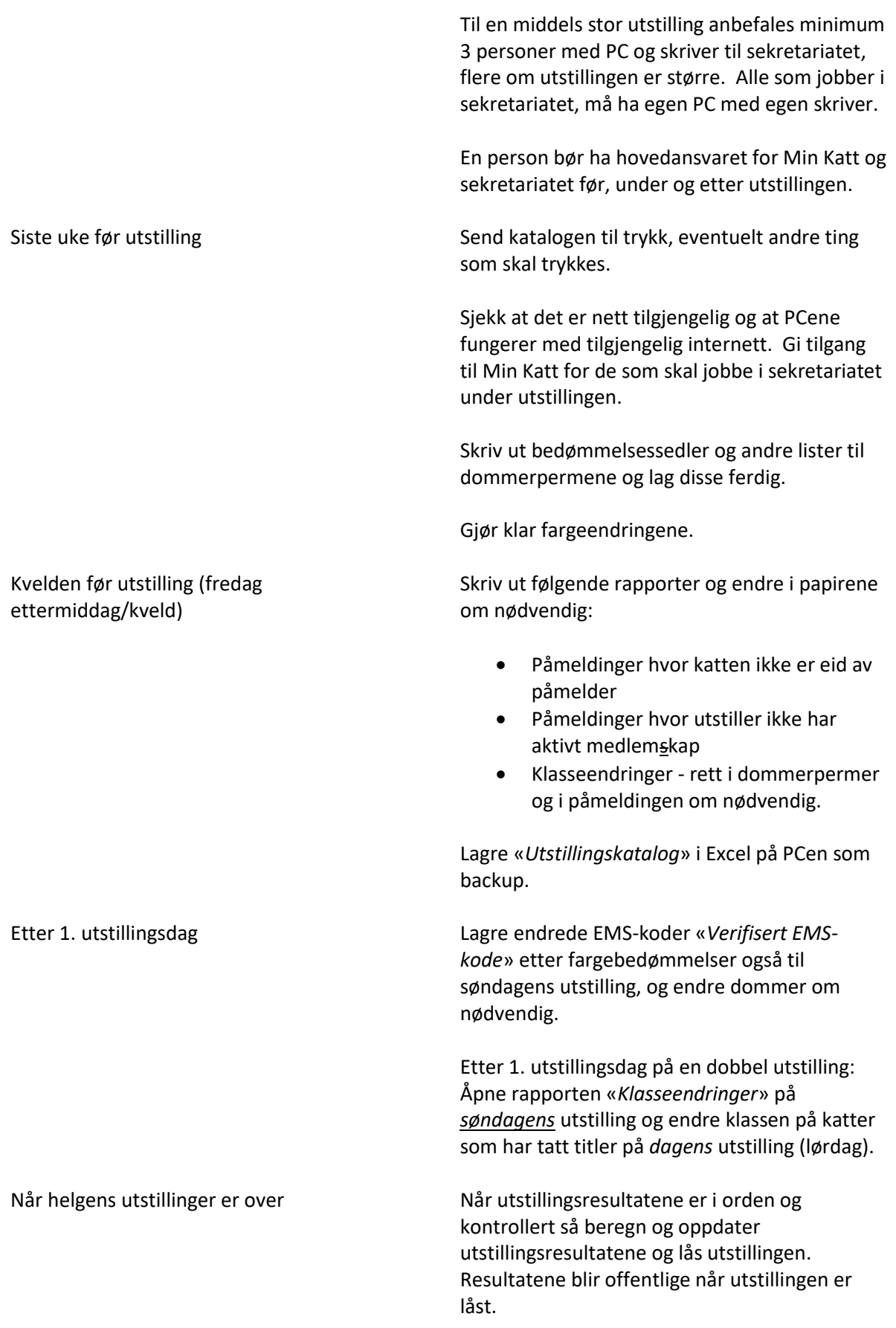